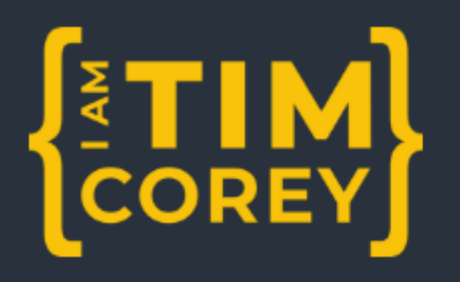

Weekly<br>Challenge

## Source Control

## **Primary Challenge**

Create a local git repository and put the existing Soda Machine code into the repository. Check the code in as the initial commit. Don't commit files that should not be committed.

## **Bonus Challenge**

Take the existing local repository and add it to a new Azure DevOps repository as the upstream location. Ensure that just running "git pull" will pull from the repository without needing to specify "origin master.

"Practice makes the master." — Patrick Rothfuss